## Taller manejo y extración de datos con Python

26 Abril 16:00 **Aula 1.2 Perez Quintero** 

## Contenido

Introducción e instalación Python

Usos y transformación de datos desde Excel/CSV

- Herramientas de transformación básica en Python
- Librerías Gráficas  $\circ$
- Exportación de datos  $\circ$

Uso de Python para la extracción de datos (web scraping)

- Introducción a la extracción de datos  $\circ$
- Pasos  $\circ$
- Reto  $\circ$
- Ejemplos reales de uso de scraping  $\circ$

Datos abiertos, reutilización y ecosistema del conocimiento abierto

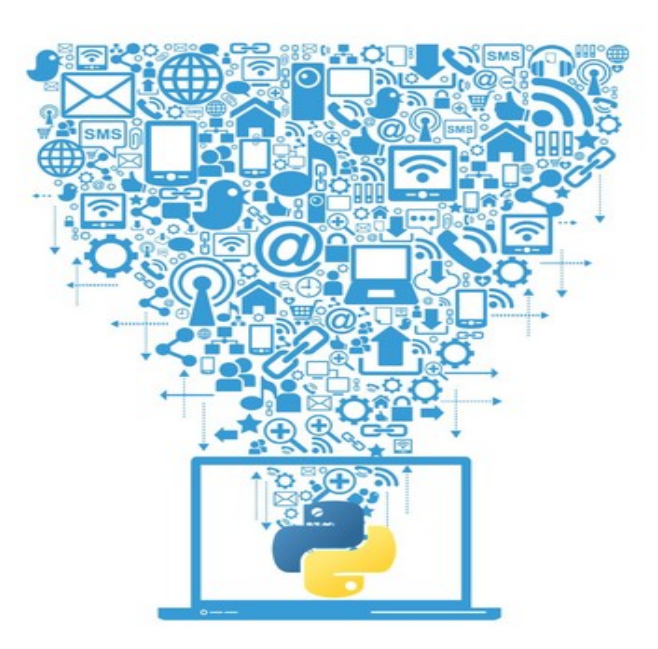

## http://eventos.uhu.es/go/python

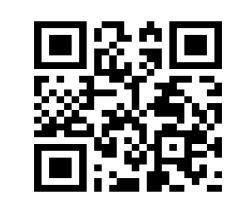

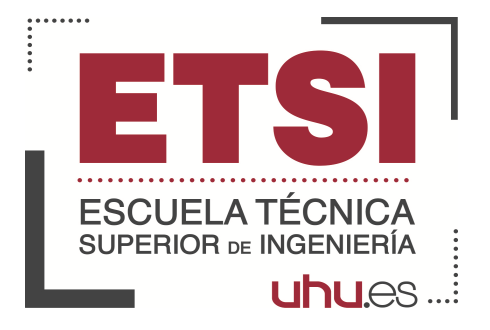

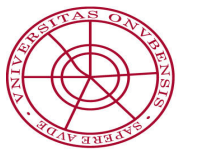

## Iniversidad de Huelva  $\mathbf C$

Vicerrectorado de Informática, Comunicaciones e Infraestructuras

III CONVOCATORIA de Ayudas para Actividades Docentes de la ETSI

Patrocina: